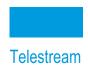

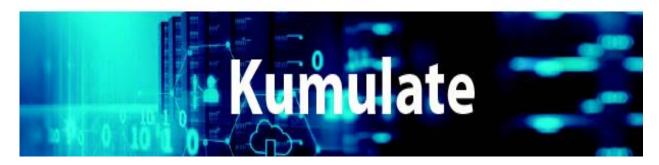

# **Release Notes**

#### Release 3.0

Overview
New Terminology
Installing, Configuring, or Updating Kumulate
Kumulate Options and Licensing
Security
System Requirements
What's New in Kumulate 3.0
Prioritize Search Results
Copyright and Trademark Notice

#### **Overview**

This guide is written for video professionals who are familiar with configuring and using the Kumulate Content App. It includes information on new and improved features and functionality. You should have knowledge of Kumulate to successfully upgrade your installation. If you are not familiar with Kumulate, we suggest that you review the Kumulate Quick Start Guide, Kumulate Deployment Guide, and Kumulate Administration Guide as needed.

## **New Terminology**

The following terminology has been updated to reflect standardization efforts across all Kumulate and DIVA applications. There will be some variations in the documentation compared to the interface until everything is switched over to the new terminology; the documentation uses the new terms wherever possible.

- Storage Location is now called Unmanaged Storage Repository
- Archive Location is now called Managed Storage Repository
- Federation is now called Multi-Site Federation
- Asset is now called Object
- Instance is now called Rendition

## Installing, Configuring, or Updating Kumulate

Contact Telestream Support for assistance installing, updating, or configuring Kumulate. The Telestream Support Contacts Global Directory can be found at:

https://www.telestream.net/telestream-support/kumulate/support.htm

Support Email: <a href="mailto:cmsupport@telestream.net">cmsupport@telestream.net</a>

Phone (USA): (888) 827-3139

Phone (International): +1 (905) 946-5701

For more information, see the Kumulate documentation set for this release located at:

https://www.telestream.net/telestream-support/kumulate/support.htm

For information about Telestream's commitment to accessibility, visit the Telestream Support Portal located at:

https://www.telestream.net/telestream-support/kumulate/support.htm.

### **Kumulate Options and Licensing**

Kumulate currently only requires license activation for limited functionalities, such as Adobe plugins, NRCS, Metadata, and so on. Please contact your local sales representative to purchase and activate licenses.

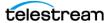

#### **Security**

Telestream recommends keeping the Windows operating system up to date with the latest security patches. Contact Telestream Support for assistance in determining operating system patch level compatibility if necessary.

#### **System Requirements**

The following system requirements must be up to date before installing or using Kumulate 3.0:

- SPTI must be installed on the Kumulate Server host.
- MMP users that require searching by object alias (object name) need to set Use Alias on MMP query to YES.
- MTE (formerly HQS) version 2.0.0 is required for full functionality. When using MTE/ HQS, ensure that the Kumulate XMTI ML partial restore supported formats field has been updated to include MXF and QT
- Avid Interplay must be configured through Interplay Web Services.
- Harmonic Spectrum Family (formerly Omneon Spectrum and Media Deck) firmware is supported up to version 8.3 on 64bit Kumulate systems.
- Grass Valley K2 is supported up to version 3.2.74 build 1060.
- Support is available for T10KC drives in Oracle StorageTek libraries. Backward compatibility is preserved for T9840A, T9840B, T9840C, T9940A, T9940B, and T10000A drives.

#### What's New in Kumulate 3.0

Kumulate 3.0 includes the following new features and enhancements:

| Jira Issue | Description                                                                                            | Notes                                                                                                    |
|------------|----------------------------------------------------------------------------------------------------|----------------------------------------------------------------------------------------------------|
| KUM-10636  | Update backend code to work with new Postgres Database.                                                | The main Oracle Database was replaced with Postgres Database.                                                                                                    |
| KUM-10639  | Integrate empty database into<br>Liquibase.                                                            | An empty Kumulate Database is automatically created at runtime if no older database is detected. It is no longer required to import an empty database for new installations. |
| KUM-11001  | Add ability to delete a rendition using the REST API.                                                  | DELETE /assetInstances/{id}                                                                                                    |
| KUM-10939  | Allow the createInstance command to create a rendition in the Disk Archive Location (XMMPI, Rest API). |                                                                                                    |

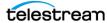

| Jira Issue | Description                                                                                                 | Notes                                                                                                    |
|------------|----------------------------------------------------------------------------------------------------|----------------------------------------------------------------------------------------------------|
| KUM-3487   | Rest API - Update Rendition<br>Metadata.                                                                    | PATCH /assetInstances/{id}                                                                                                    |
| KUM-10933  | Add information if a tape is LTFS or not in new Locations page.                                             |                                                                                                    |
| KUM-10685  | Set the initial focus to the most relevant input control from each page.                                    |                                                                                                    |
| KUM-10925  | Support URLs in Free and Large<br>Text metadata.                                                            |                                                                                                    |
| KUM-10932  | System Administrator should be able to delete a tape from a media library like in the Administration pages. |                                                                                                    |
| KUM-10820  | Add ability to prioritize the search results that contain the searched text in the Object Name and Title.   | Add ability to prioritize the search results that contains the searched text in specific metadata.docx. See <i>Prioritize Search Results</i> on the following page, and the Kumulate Administration Guide for details. |

## **Prioritize Search Results**

Kumulate release 3.0 includes the ability to prioritize search results that contain the searched text in specific metadata. A new Object Definition page is added where users can configure the Boost Factor value for any object, rendition or attachment metadata. This means that if the searched text is found in the metadata, the results will appear before others in a Relevance priority order.

See the Kumulate 3.0 Administration Guide for detailed information.

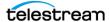

## **Copyright and Trademark Notice**

Specifications subject to change without notice. Copyright © 2022 Telestream, LLC and its Affiliates. Telestream, CaptionMaker, Cerify, DIVA, Episode, Flip4Mac, FlipFactory, Flip Player, Gameshow, GraphicsFactory, Kumulate, Lightspeed, MetaFlip, Post Producer, Prism, ScreenFlow, Split-and-Stitch, Switch, Tempo, TrafficManager, Vantage, VOD Producer, and Wirecast are registered trademarks and Aurora, ContentAgent, Cricket, e-Captioning, Inspector, iQ, iVMS, iVMS ASM, MacCaption, Pipeline, Sentry, Surveyor, Vantage Cloud Port, CaptureVU, Cerify, FlexVU, PRISM, Sentry, Stay Genlock, Aurora, and Vidchecker are trademarks of Telestream, LLC and its Affiliates. All other trademarks are the property of their respective owners.

This software and related documentation are provided under a license agreement containing restrictions on use and disclosure and are protected by intellectual property laws. Except as expressly permitted in your license agreement or allowed by law, you may not use, copy, reproduce, translate, broadcast, modify, license, transmit, distribute, exhibit, perform, publish, or display any part, in any form, or by any means. Reverse engineering, disassembly, or decompilation of this software, unless required by law for interoperability, is prohibited.

Intel and Intel Xeon are trademarks or registered trademarks of Intel Corporation. All SPARC trademarks are used under license and are trademarks or registered trademarks of SPARC International, Inc. AMD, Opteron, the AMD logo, and the AMD Opteron logo are trademarks or registered trademarks of Advanced Micro Devices. UNIX is a registered trademark of The Open Group.

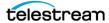